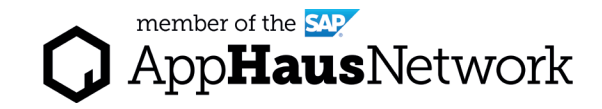

# Architectural Decisions List

Document your architectural decisions and reasoning.

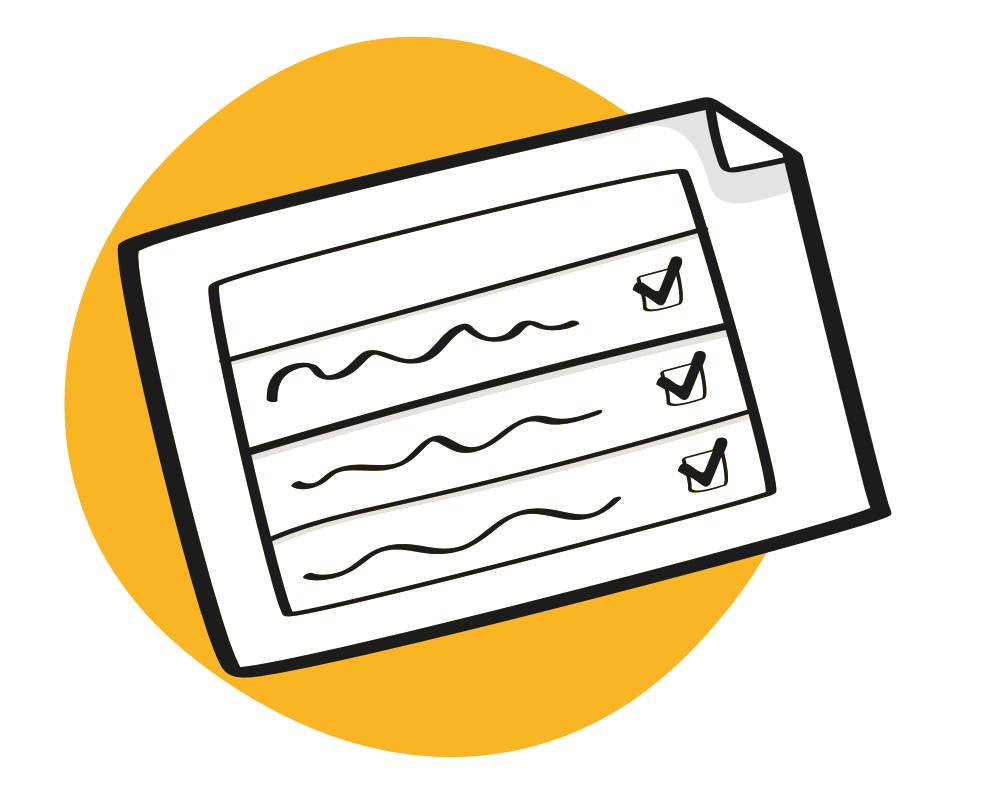

DESIGN PHASE / Solo Activity

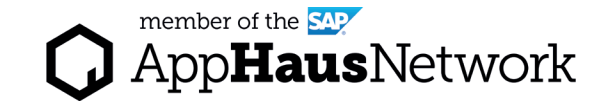

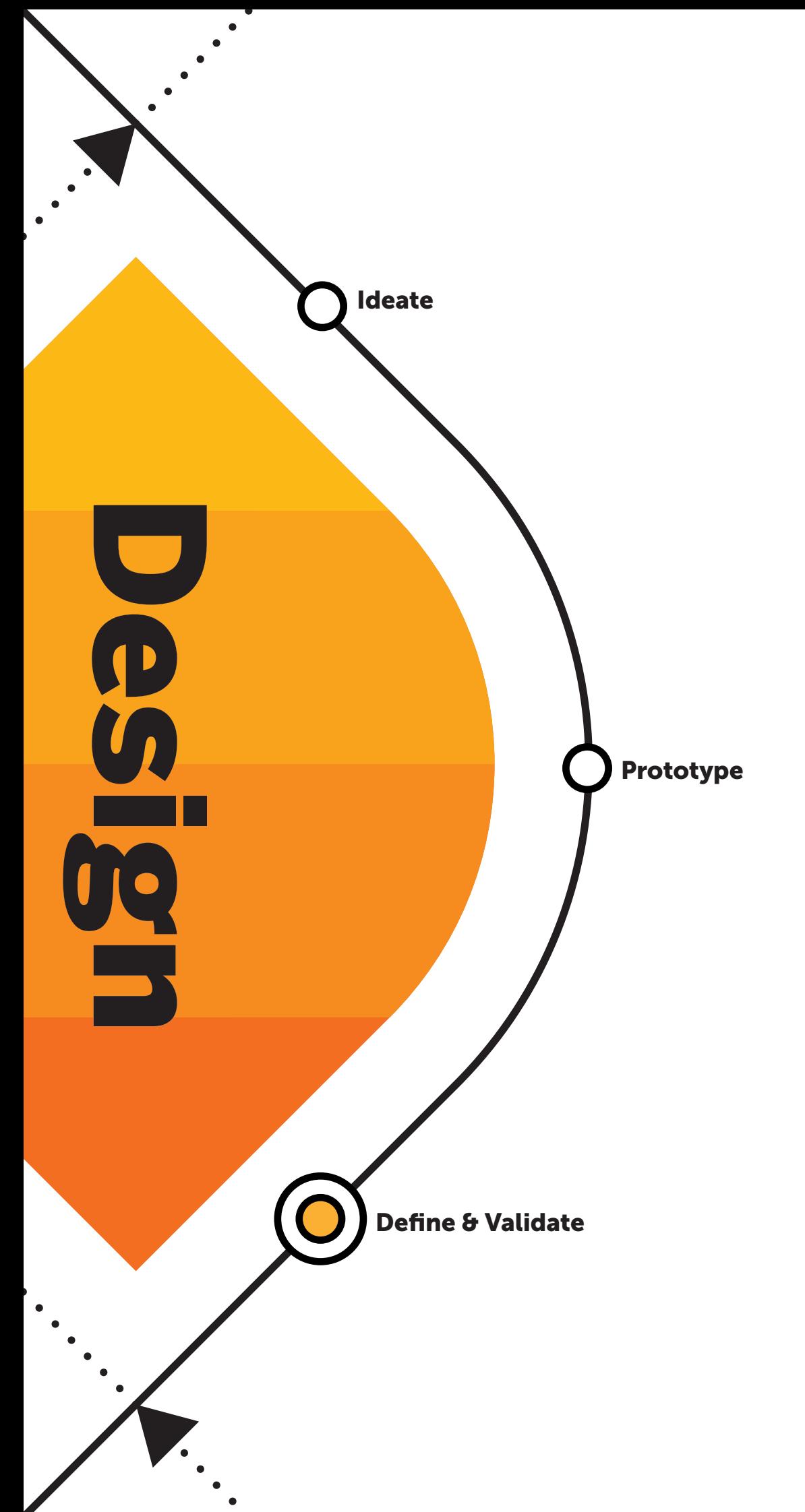

# Why to create an Architechtural Decisions List?

The purpose of an Architectural Decisions List is to document your architectural discussions and outline the reasoning for the decisions taken. Detail the architectural decisions you have chosen for realizing the target architecture.

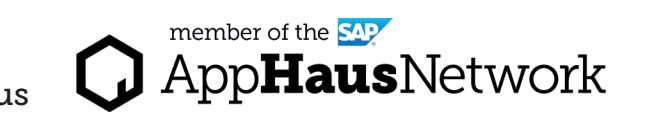

## When to create an Architechtural Decisions List?

Run and Scale the solution and deploy across the company.

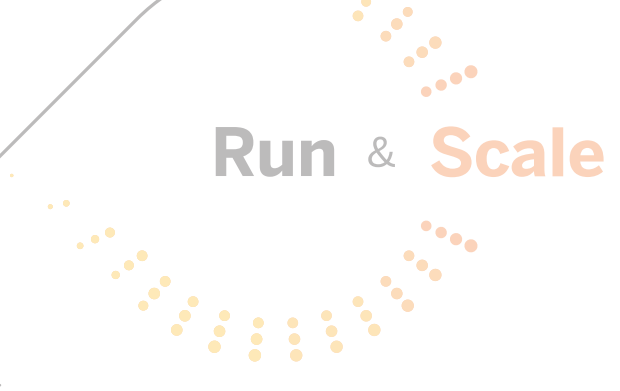

The Architechtural Decisions List is created during the Design phase after the [Solution Realization Diagram](https://experience.sap.com/designservices/resource/solution-realization-diagram).

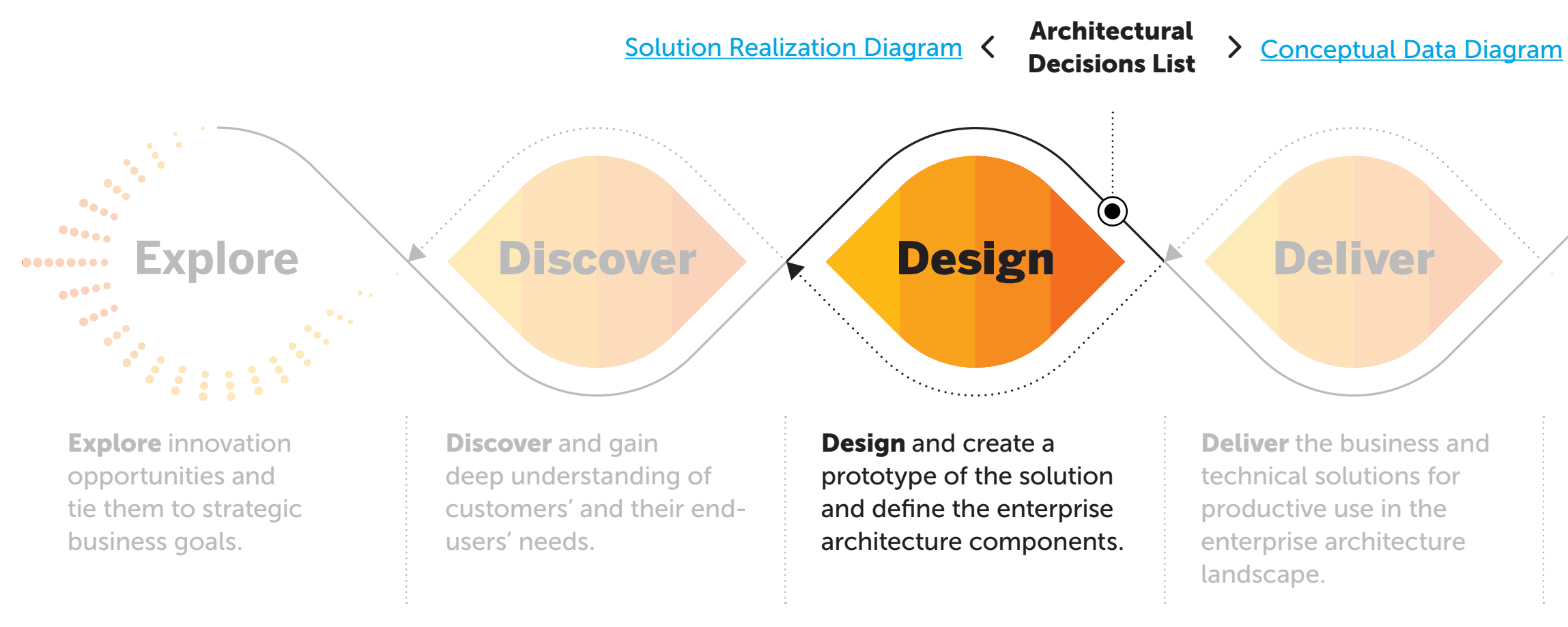

Lear more about SAP's Human-Centered Approach to Innovation: https://experience.sap.com/designservices/approach

#### ert Tips

oughout the creation of your nitecture, you make different isions. For example, you decide to one Solution Building Block from dor A instead of an alternative from dor B.

you decide to implement a **uired Solution Building Block on** own instead of purchasing a ding block. of these decisions are documented ater reference and show the

soning behind your decision.

cumenting your architectural isions is a recurring task, and it rely that you will add decisions ater stages of your architecture elopment. An example is when think about the deployment of r architecture in the context of the **Infirming the Location Diagram.** 

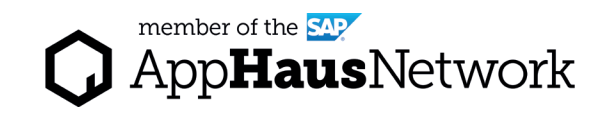

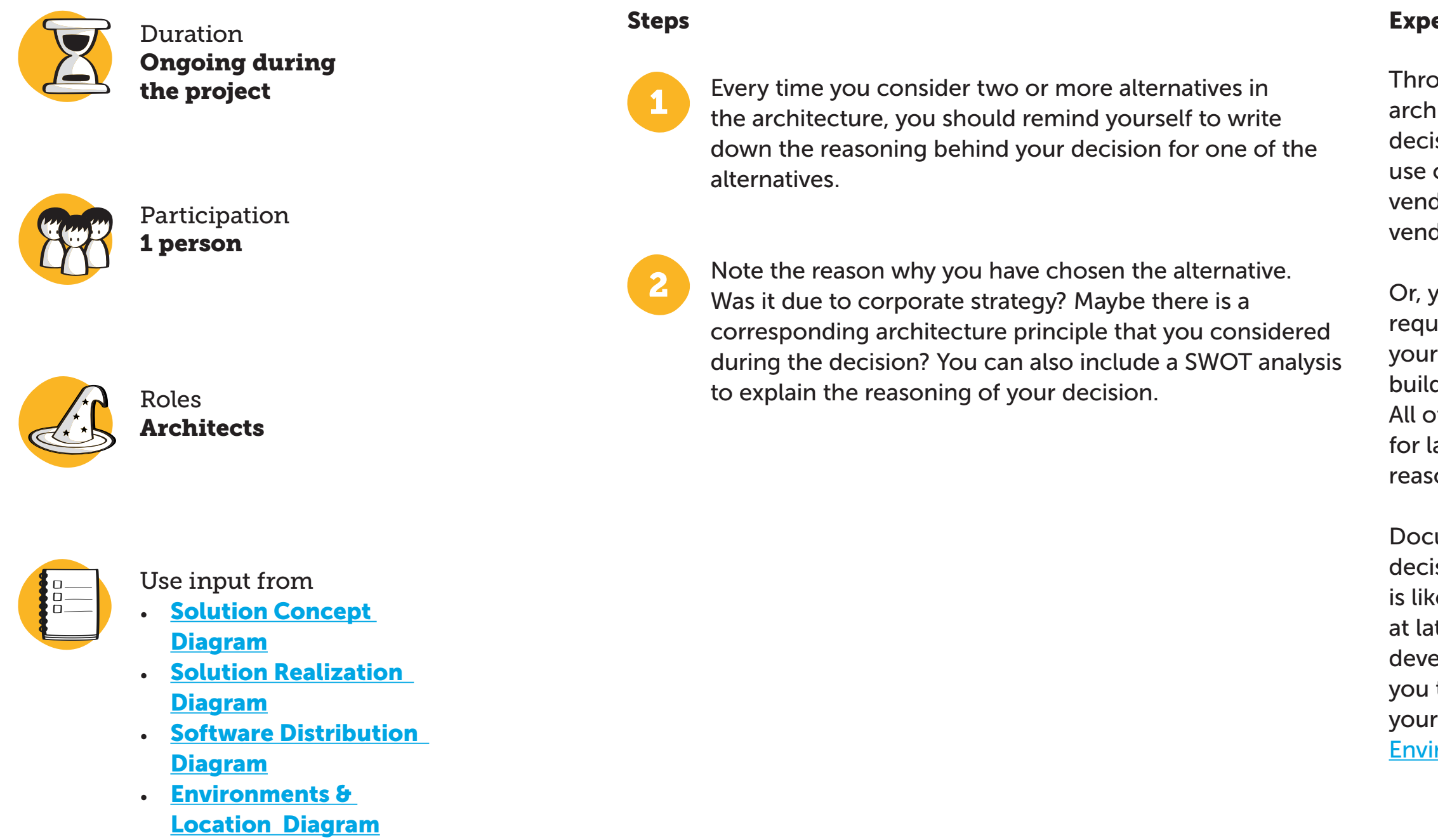

## How to create a Architechtural Decisions List?

#### *diaternatives that were*

#### end-to-end experience, integrated into the

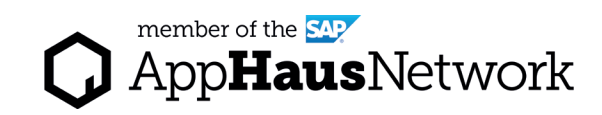

# Example Architechtural Decisions List

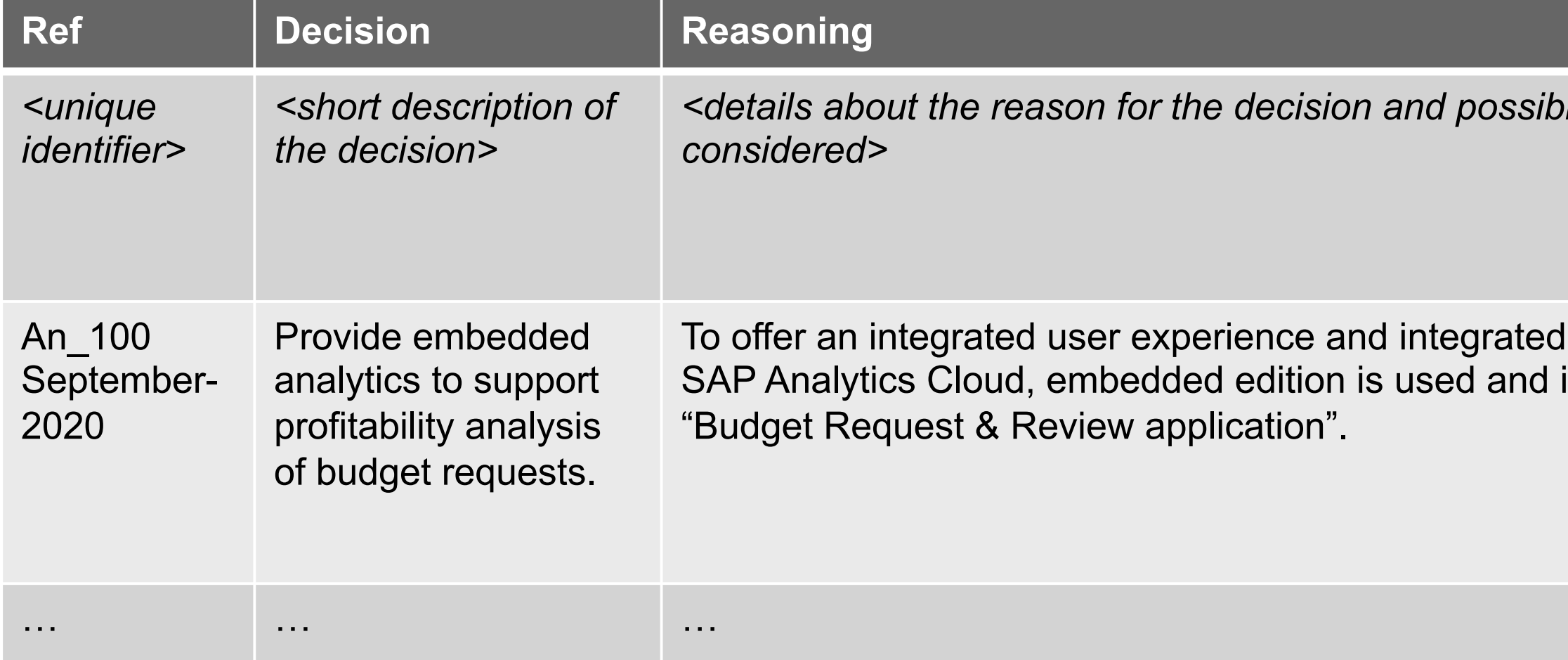